| 6 | <b>Pages</b> |
|---|--------------|
| • | . 4900       |

| estant in | ımber_ |  |
|-----------|--------|--|
|           | Time_  |  |
|           | Rank   |  |

# **DESKTOP PUBLISHING (24)**

## Regional—2012

| TOTAL POINTS          | (600 pts.) |
|-----------------------|------------|
| Job 3 - Certificate   | (200 pts.) |
| Job 2 - Business Card | (200 pts.) |
| Job 1 - Flyer         | (200 pts.) |

Failure to adhere to any of the following rules will result in disqualification:

- 1. Contestant must hand in this test booklet and all printouts. Failure to do so will result in disqualification.
- 2. No equipment, supplies, or materials other than those specified for this event are allowed in the testing area. No previous BPA tests and/or sample tests or facsimile (handwritten, photocopied, or keyed) are allowed in the testing area.
- 3. Electronic devices will be monitored according to ACT standards.

No more than 10 minutes orientation

No more than 90 minutes actual testing time

No more than 10 minutes wrap-up

Property of Business Professionals of America.

May be reproduced only for use in the Business Professionals of America

Workplace Skills Assessment Program competition.

## **GENERAL INSTRUCTIONS**

- 1. Make certain this test booklet contains Jobs 1-3.
- 2. Correct all errors. Copy will be graded on accuracy, creativity, originality, adherence to design principles such as: contrast, emphasis, visual hierarchy, flow and overall appearance.
- 3. Software templates may be used, but creativity points may be reduced.
- 4. Only the graphics provided may be used. You may, however, use Word Art, lines, circles, squares, rectangles, polygons, and/or AutoShapes. In addition, you may modify the graphics supplied.
- 5. Using a text box, include your contestant number and job number in the lower left-hand corner of <u>all</u> work submitted.
- 6. If you finish before the end of the testing time, notify the administrator. Time may be a factor in determining the winner in the event of a tie.
- 7. Color is NOT allowed on this event.
- 8. Give the testing booklet (including all pages) back to the proctor with the flash drive when you are finished.

## DESKTOP PUBLISHING REGIONAL 2012 SCORE SHEET

\*Note...Printing in color will result in disqualification. Students may use software templates, but creativity points may be reduced.

## Job 1: Flyer

|                                                                          | Points       | Score | Total |
|--------------------------------------------------------------------------|--------------|-------|-------|
| 1. 8 ½ x 11" paper in portrait orientation                               | 10           |       |       |
| 2. 1" margins                                                            | 10           |       |       |
| 3. Accurate spelling, punctuation, and grammar (-2 each)                 | 20           |       |       |
| 4. All required information is present—from bulleted list (-5 each)      | 35           |       |       |
| 5. Minimum 2 graphics from list of graphics provided                     | 20           |       |       |
| 6. Consistent use of fonts, type styles, and type sizes                  | 30           |       |       |
| 7. Creativity                                                            | 30           |       |       |
| 8. Overall design and appearance                                         | 35           |       |       |
| Contestant Number and Job Number placed in lower left-hand corner of job | 10           |       |       |
| Tota                                                                     | <i>l</i> 200 |       |       |

## DESKTOP PUBLISHING REGIONAL 2012 PAGE 4 of 7

## Job 2: Business Card

|                                                                          | Points | Score | Total |
|--------------------------------------------------------------------------|--------|-------|-------|
| 1. 3.5 x 2" business card                                                | 10     |       |       |
| 2. Business card on 8 ½ x 11" paper in portrait orientation              | 10     |       |       |
| 3. Border or crop marks printed around card                              | 10     |       |       |
| 4. All required information is present (-5 each)                         | 30     |       |       |
| 5. Accurate spelling, punctuation, and grammar                           | 20     |       |       |
| 6. Effective use of fonts, type styles, and type sizes                   | 30     |       |       |
| 7. Applied principles of design and rules for proper layout              | 10     |       |       |
| 8. Creativity                                                            | 35     |       |       |
| 9. Overall design and appearance                                         | 35     |       |       |
| Contestant Number and Job Number placed in lower left-hand corner of job | 10     |       |       |
| Total                                                                    | 200    |       |       |

## DESKTOP PUBLISHING REGIONAL 2012 PAGE 5 of 7

## Job 3: Certificate

|                                                                          | Points | Score | Total |
|--------------------------------------------------------------------------|--------|-------|-------|
| 1. Certificate on 8 ½ x 11 paper in landscape orientation                | 10     |       |       |
| 2. At least one graphic design included on certificate                   | 10     |       |       |
| 3. Page border created on certificate                                    | 10     |       |       |
| 4. All required information is present                                   | 20     |       |       |
| 55" margins all around                                                   | 10     |       |       |
| 5. Accurate spelling, punctuation, and grammar                           | 20     |       |       |
| 6. Effective use of fonts, type styles, and type sizes                   | 30     |       |       |
| 7. Applied principles of design and rules for proper layout              | 10     |       |       |
| 8. Creativity                                                            | 35     |       |       |
| 9. Overall design and appearance                                         | 35     |       |       |
| Contestant Number and Job Number placed in lower left-hand corner of job | 10     |       |       |
| Total                                                                    | 200    |       |       |

DESKTOP PUBLISHING REGIONAL 2012 PAGE 6 of 7

<u>Student Directions</u>: Use only the graphics supplied. In addition, Word Art, lines, circles, squares, rectangles, polygons, and/or AutoShapes may be used.

## JOB 1: FLYER

Next month the Professional Business Associates (PBA) is hosting a finance conference entitled, "You and Your Money." As an up and coming member of PBA you have been tasked with creating a flyer advertising the conference. This flyer will be posted at all local eating establishments. Create a one page flyer using 8 ½ x 11" paper in portrait orientation. The flyer needs to have 1" margins all around. Include at least two graphics. The following information should be included on the flyer and may be reworded as long as the original meaning doesn't change.

- Professional Business Associates is hosting a Finance Conference for anyone interested in investing their money
- Conference will be held at 5454 Cleveland Avenue Columbus, OH 43231-4021
- Saturday, April 8, 2012 from 9 am to 3 pm
- Admission is \$15.00 per person, which includes a buffet lunch
- Register by January 15, 2012
- Call 1-800-867-5309 to register
- Topics of discussion include: 401k, Bonds, Mutual Funds, Stocks, all followed by a Q&A session with local business leaders

#### JOB 2: BUSINESS CARD

Professional Business Associates (PBA) is asking you to create a business card for their Chief Operations Officer, Spencer Shay. The address to be included on the card is 5454 Cleveland Avenue, Columbus, OH 43231-4021. Spencer's office phone number is 614-588-2300 and fax number is 614-588-2301. Spencer uses the following e-mail address: sshay@pba.org

- 1. Create a business card that is  $3.5 \times 2.0^\circ$  in dimension on an  $8 \frac{1}{2} \times 11^\circ$  sheet in portrait orientation. The business card should either have a border or should be printed with crop marks. The following information needs to be included on the business card:
- Name of the business
- Name of the Chief Operations Officer
- Mailing address
- E-mail address
- Phone number
- Fax number

DESKTOP PUBLISHING REGIONAL 2012 PAGE 7 of 7

## **JOB 3: CERTIFICATE**

Professional Business Associates (PBA) would like to hand out Certificates of Attendance to all who attend the conference. Design an attractive certificate for all attendees. Create your certificate on 8  $\frac{1}{2}$  x 11" paper in landscape orientation with .5" margins all around. Include a border for the certificate. Include at least one graphic on the certificate. The following needs to be included on the certificate but does not have to follow this order or format:

| Professional Business Associates  "You and Your Money" |
|--------------------------------------------------------|
| Certificate of Attendance                              |
|                                                        |
|                                                        |
| Recipient:                                             |
| Presenter:                                             |
| Date:                                                  |
|                                                        |

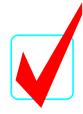

# DESKTOP PUBLISHING (24) KEY

# Regional – 2012

| TOTAL POINTS          | (600 pts.) |
|-----------------------|------------|
| Job 3 - Certificate   | (200 pts.) |
| Job 2 - Business Card | (200 pts.) |
| Job 1 - Flyer         | (200 pts)  |

## Judges/Graders:

Please double-check and verify all scores!

Property of Business Professionals of America.

May be reproduced only for use in the Business Professionals of America

Workplace Skills Assessment Program competition.

## **GENERAL INSTRUCTIONS**

- 1. Make certain this test booklet contains Jobs 1-3.
- 2. Correct all errors. Copy will be graded on accuracy, creativity, originality, adherence to design principles such as: contrast, emphasis, visual hierarchy, flow and overall appearance.
- 3. Software templates may be used, but creativity points may be reduced.
- 4. Only the graphics provided may be used. You may, however, use Word Art, lines, circles, squares, rectangles, polygons, and/or AutoShapes. In addition, you may modify the graphics supplied.
- 5. Using a text box, include your contestant number and job number in the lower left-hand corner of <u>all</u> work submitted.
- 6. If you finish before the end of the testing time, notify the administrator. Time may be a factor in determining the winner in the event of a tie.
- 7. Be sure to print in black and white only. **Printing in color will result in disqualification.**
- 8. When turning in your completed work, place your Scoring Sheet on top of all your jobs. The jobs should be arranged in numeric order. Turn in all partial jobs. Turn in all rough draft pages with an X across each page.

## DESKTOP PUBLISHING STATE 2012 SCORE SHEET

\*Note...Printing in color will result in disqualification. Students may use software templates, but creativity points may be reduced.

| Job 1: Flyer                                                                |        |       |       |
|-----------------------------------------------------------------------------|--------|-------|-------|
|                                                                             | Points | Score | Total |
| <ol> <li>8 ½ x 11" paper in portrait orientation with 1" margins</li> </ol> | 20     |       | _     |
| 2. Accurate spelling, punctuation, and grammar                              | 20     |       |       |
| 3. All required information is present                                      | 30     |       |       |
| 4. Minimum 2 graphics from list of graphics provided                        | 25     |       | -     |
| 5. Consistent use of fonts, type styles, and type sizes                     | 30     |       | -     |
| 6. Creativity                                                               | 30     |       | -     |
| 7. Overall design and appearance                                            | 35     |       | -     |
| 8. Contestant Number and Job Number placed in lower left-hand corner of job | 10     |       | -     |
| Total                                                                       | 200    |       |       |

## Job 2: Business Card

|                                                                                 | Points | Score | Total |
|---------------------------------------------------------------------------------|--------|-------|-------|
| 1. 3 ½ x 2" business card                                                       | 10     |       |       |
| 2. Business card on 8 ½ x 11" paper in portrait orientation                     | 10     |       |       |
| 3. Border or crop marks printed around card                                     | 10     |       |       |
| 4. All required information is present                                          | 30     |       |       |
| 5. Accurate spelling, punctuation, and grammar                                  | 20     |       |       |
| 6. Effective use of fonts, type styles, and type sizes                          | 30     |       |       |
| 7. Applied principles of design and rules for proper layout                     | 10     |       |       |
| 8. Creativity                                                                   | 35     |       |       |
| 9. Overall design and appearance                                                | 35     |       |       |
| 10.Contestant Number and Job Number placed in lower left-<br>hand corner of job | 10     |       |       |
| Total                                                                           | 200    |       |       |

## Job 3: Certificate

|                                                                                 | Points | Score | Total |
|---------------------------------------------------------------------------------|--------|-------|-------|
| 1. Certificate on 8 ½ x 11 paper in landscape orientation                       | 10     |       |       |
| 2. At least one graphic design included on certificate                          | 10     |       |       |
| 3. Page border created on certificate                                           | 10     |       |       |
| 4. All required information is present                                          | 30     |       |       |
| 5. Accurate spelling, punctuation, and grammar                                  | 20     |       | •     |
| 6. Effective use of fonts, type styles, and type sizes                          | 30     |       |       |
| 7. Applied principles of design and rules for proper layout                     | 10     |       |       |
| 8. Creativity                                                                   | 35     |       | •     |
| 9. Overall design and appearance                                                | 35     |       |       |
| 10.Contestant Number and Job Number placed in lower left-<br>hand corner of job | 10     |       |       |
| Total                                                                           | 200    |       | •     |

DESKTOP PUBLISHING REGIONAL 2012 PAGE 5 of 6

<u>Student Directions</u>: Use only the graphics supplied. In addition, Word Art, lines, circles, squares, rectangles, polygons, and/or AutoShapes may be used.

## JOB 1: FLYER

Next month the Professional Business Associates (PBA) is hosting a finance conference entitled, "You and Your Money." As an up and coming member of PBA you have been tasked with creating a flyer advertising the conference. This flyer will be posted at all local eating establishments. Create a one page flyer using 8 ½ x 11" paper in portrait orientation. The flyer needs to have 1" margins all around. Include at least two graphics. The following information should be included on the flyer and may be reworded as long as the original meaning doesn't change.

- Professional Business Associates is hosting a Finance Conference for anyone interested in investing their money
- Conference will be held at 5454 Cleveland Avenue Columbus, OH 43231-4021
- Saturday, April 8, 2012 from 9 am to 3 pm
- Admission is \$15.00 per person, which includes a buffet lunch
- Register by January 15, 2012
- Call 1-800-867-5309 to register
- Topics of discussion include: 401k, Bonds, Mutual Funds, Stocks, all followed by a Q&A session with local business leaders

## **JOB 2: BUSINESS CARD**

Professional Business Associates (PBA) is asking you to create a business card for their Chief Operations Officer, Spencer Shay. The address to be included on the card is 5454 Cleveland Avenue, Columbus, OH 43231-4021. Spencer's office phone number is 614-588-2300 and fax number is 614-588-2301. Spencer uses the following e-mail address: sshay@pba.org

- 1. Create a business card that is  $3.5 \times 2.0^\circ$  in dimension on an  $8 \% \times 11^\circ$  sheet in portrait orientation. The business card should either have a border or should be printed with crop marks. The following information needs to be included on the business card:
  - a. Name of the business and name of the Chief Operations Officer
  - b. Mailing and e-mail address
  - c. Phone and fax numbers

DESKTOP PUBLISHING REGIONAL 2012 PAGE 6 of 6

## **JOB 3: CERTIFICATE**

Professional Business Associates (PBA) would like to hand out Certificates of Attendance to all who attend the conference. Design an attractive certificate for all attendees. Create your certificate on 8 ½ x 11" paper in landscape orientation with .5" margins all around. Include a border for the certificate. Include at least one graphic on the certificate. The following needs to be included on the certificate but does not have to follow this order or format:

Professional Business Associates
"You and Your Money"

Certificate of Attendance